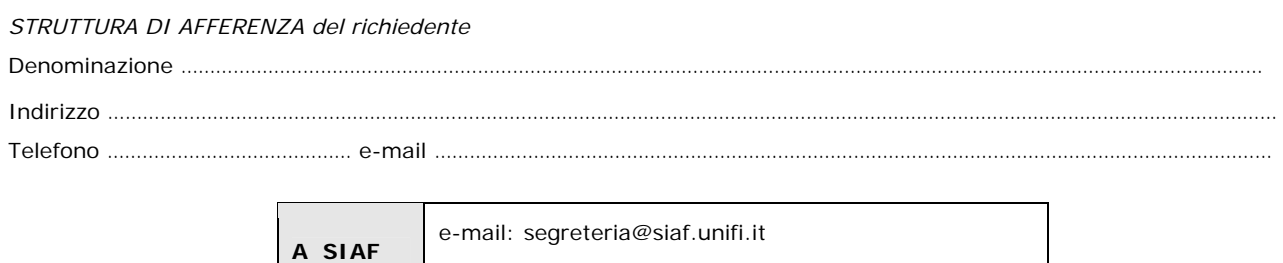

\_\_\_\_\_\_\_\_\_\_\_\_\_\_\_\_\_\_\_\_\_\_\_\_\_\_\_\_\_\_\_\_\_\_\_\_\_\_\_\_\_\_\_\_\_\_\_\_\_\_\_\_\_\_\_\_\_\_\_\_\_\_\_\_\_\_\_\_\_\_\_\_\_\_\_

## **ATTIVAZIONE/DISATTIVAZIONE CASELLA CEC-PAC** (1)

posta elettronica certificata: csiaf@pec.unifi.it

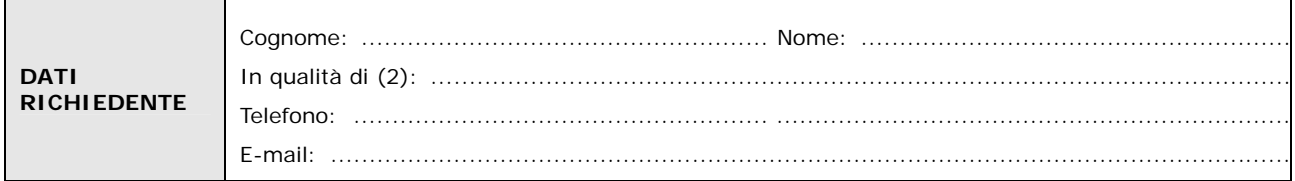

**chiede** 

**Disattivazione Casella** Sigla: \_\_\_\_\_

 **Attivazione Nuova Casella** ┱

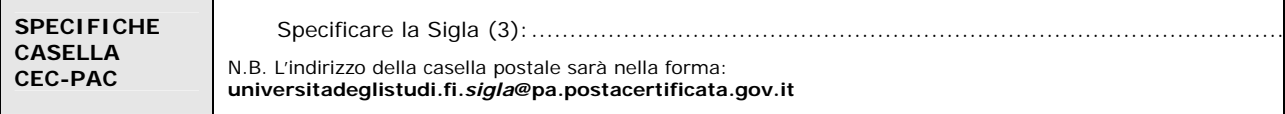

## **DICHIARAZIONE DEGLI UTILIZZATORI** (4)

Gli utilizzatori della casella dichiarano:

- di aver preso visione e di aver compreso quanto contenuto nella documentazione visualizzabile sul sito web http://www.postacertificata.gov.it, inerente la pubblica amministrazione
- di accettare quanto riportato al punto precedente
- Gli utilizzatori si assumono, inoltre, la piena responsabilità che:
	- la casella sarà utilizzata esclusivamente nell'esercizio dell'attività all'interno dell'Ateneo
		- la casella sarà utilizzata in modo conforme alle condizioni generali del servizio di postacertificata@ per la PA soprattutto quanto riportato all'art.9 – Obblighi, divieti e responsabilità della PA
	- lo Username e la Password non verranno ceduti a terzi

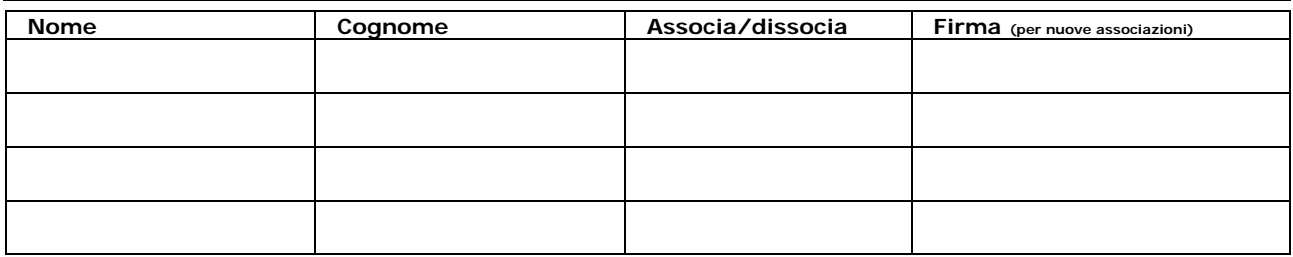

Luogo e Data **Firma del richiedente** 

**Autorizzazione del Responsabile della struttura con autonomia gestionale** 

Nome:................................................................. Cognome: .......................................................................... Firma .................................................................

…………………………….…………………………. …………………………….………………………….

Il trattamento dei dati sarà conforme al D. Lgs. n. 196/2003 sulla tutela dei dati personali e al Regolamento di Ateneo in materia. L'informativa ai sensi dell'art. 13 dello stesso D. Lgs. è disponibile alla pagina http://www.siaf.unifi.it/CMpro-v-p-606.html.

Г

Le utenze verranno, di norma, inserite entro 5 giorni lavorativi dall'arrivo della richiesta. Verrà data comunicazione dell'attivazione degli utenti per posta ordinaria o interna unitamente allo username e alla password iniziale.

## *NOTE*

*(1) -* Per informazioni circa la differenza di uso tra una casella PEC "commerciale" a pagamento ed una casella CEC-PAC gratuita vedere la pagina web "**Posta Elettronica Certificata (PEC)**" nella sezione "Posta elettronica" presente sul sito web dello SIAF.

Per tutte le strutture di Ateneo dotate di registro di protocollo il servizio viene fornito da SIAF senza che debba essere fatta alcuna richiesta.

*(2) -* Il **richiedente** deve essere:

Responsabile di UADR, ufficio dirigenziale, SBA, museo, per caselle relative a funzioni amministrative e tecniche della struttura stessa; Responsabile di ufficio per caselle relative all'ufficio di competenza.

*(3) -* La **Sigla** deve contenere solo caratteri alfabetici minuscoli, non accentati.

Possono essere inseriti caratteri quali "-" o "\_" (es: ufficio-pers-ta, area\_abc, ecc.).

E' necessario inserire una sigla che identifichi univocamente l'ufficio (es. segr-dip\_det, ufficio-pe\_siaf, ecc…).

*(4) -* **La Casella CEC-PAC** può essere utilizzata da più utenti, ciascuno dei quali verrà dotato di credenziali personali.

La password è una sequenza riservata di caratteri che l'utente deve utilizzare per essere riconosciuto dal server di posta elettronica al momento della connessione alla casella di posta.

La password che verrà fornita al momento dell'attivazione della casella deve necessariamente essere modificata dall'utente prima dell'utilizzo della casella stessa.

## *\_\_\_\_\_\_\_\_\_\_\_\_\_\_\_\_\_\_\_\_\_\_\_\_\_\_\_\_\_\_\_\_\_\_\_\_\_\_\_\_\_\_\_\_\_\_\_\_\_\_\_\_\_\_\_\_\_\_\_\_\_\_\_\_\_\_\_\_\_\_\_\_\_\_\_\_\_\_\_\_\_\_\_\_\_\_\_\_\_\_\_\_\_*  **MODALITÀ D'INVIO DEL MODULO**

- 1. **Per le UOR che insistono sulla stessa AOO "Struttura Amministrativa di Ateneo" (Aree dirigenziali, SIAF, CSAVRI, DIPINT, SBA, MUSEO, FUP, CLA) solo via Titulus con protocollo tra uffici** (nota del 14/12/2012 prot. n 127026 dell'Area Affari Generali, Istituzionali e Legali).
- 2. **Per le altre UOR dell'Ateneo:**
	- *Modulo cartaceo compilato e sottoscritto con firma autografa inviato:*
		- tramite **qualunque PEC** verso **PEC SIAF** csiaf@pec.unifi.it. Il modulo firmato e scannerizzato deve essere accompagnato da copia del documento d'identità di tutti i firmatari
		- tramite **e-mail istituzionale o PEC istituzionale** verso la **e-mail istituzionale di SIAF** segreteria@siaf.unifi.it **o la PEC**  csiaf@pec.unifi.it. Il modulo firmato deve essere protocollato dalla struttura di afferenza mediante Titulus e riportare la segnatura
		- tramite **PEC personale** rilasciata da un gestore che ha effettuato il riconoscimento del titolare (esempio CEC-PAC) verso PEC SIAF **csiaf@pec.unifi.it.** Il modulo deve essere firmato e scannerizzato; tutti gli altri firmatari, diversi dal titolare devono allegare copia dei documenti di identità
	- *Modulo digitale in formato .PDF (documento informatico) inviato:* 
		- tramite **qualunque PEC** verso **PEC SIAF** csiaf@pec.unifi.it; il documento deve essere sottoscritto digitalmente dal o dai firmatari.
		- tramite **PEC personale** rilasciata da un gestore che ha effettuato il riconoscimento del titolare (esempio CEC-PAC) verso **PEC SIAF** csiaf@pec.unifi.it. In questo caso il documento non occorre venga firmato dal titolare della casella di PEC; tutti gli altri firmatari, se esistono, devono procedere alla sottoscrizione con firma digitale.